## Herzlich willkommen beim Fach Geschichte!

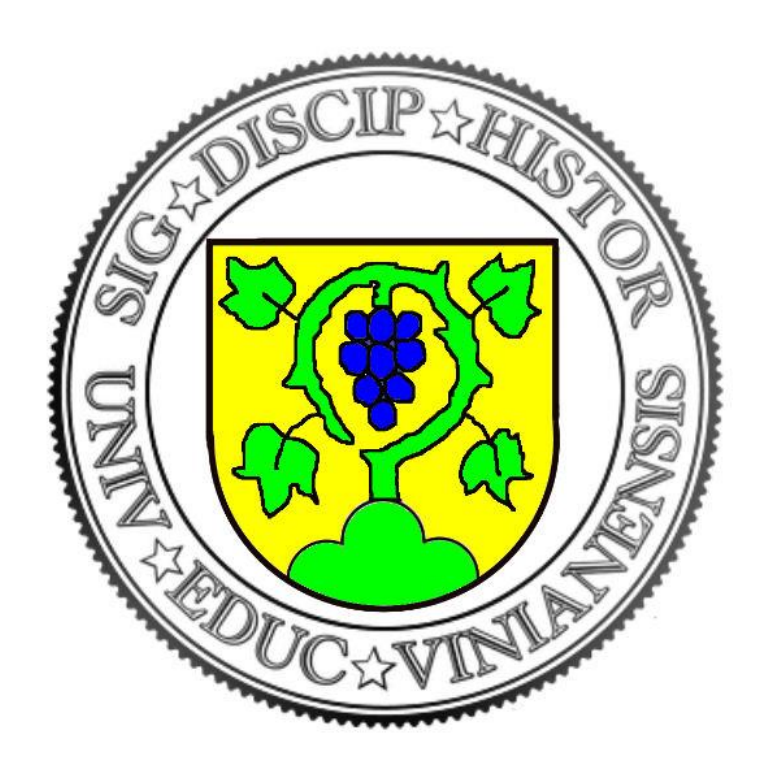

# Wir sind:

- Um die 300 Studierende aller Schularten und Richtungen
- Eine starke und aktive Studentische Fachschaft (Stufa)
- Drei hauptamtlich Lehrende
- und wechselnde Lehrbeauftragte, meist erfahrene Lehrkräfte
- Alle Büros und meist auch die Veranstaltungsräume befinden sich im Fruchtkasten (3. Stock)

## Die Lehrenden

- Prof. Dr. Waldemar Grosch
	- lehrt Alte Geschichte, 19./20. Jahrhundert, Geschichtsdidaktik
	- zuständig für Studien-/Prüfungsberatung, Notenverwaltung, Modulbeauftragter
- Prof. Dr. Dietmar Schiersner
	- lehrt Mittelalterliche und Frühneuzeitliche Geschichte, Geschichtsdidaktik
	- Fachsprecher
- Dr. Andreas Sommer
	- lehrt 19./20. Jahrhundert, Geschichtsdidaktik
	- zuständig für Studiengänge außerhalb des Lehramts

## Erreichbarkeit:

- Sprechstunden (LSF, Schwarzes Brett, Homepage)
- Per Mail
	- schiersner@ph-weingarten.de
	- grosch@ph-weingarten.de
	- $-$  sommera@ph-weingarten (ACHTUNG: "a"!)
- Im Anschluß an die Lehrveranstaltungen
- Nach Absprache
- Bei vielen Fragen kann Ihnen die Stufa weiterhelfen!

## Informationsangebote

- Immer noch wichtig: Aushänge am Schwarzen Brett (Fruchtkasten, 3. Stock)
- Webseite des Fachs
	- https://geschichte.ph-weingarten.de/
- Facebook (hier haben die Dozenten keinen Zugang)
	- Geschichte PH Weingarten
	- Geschichte PH Weingarten intern
- Instagram @geschichtephweingarten
- Moopaed
	- $-$  Eigener Moopaed-Kurs: "Erstsemester Geschichte" (Passwort: geschichte2020).

<https://www.moopaed.de/moodle/course/view.php?id=8343>

## Studienaufbau

- In unserem Fach ist eine strenge Modulzuordnung der einzelnen Lehrveranstaltungen (LV) nicht immer möglich
- Sie können deshalb auch LV aus Modulen besuchen, die Sie "eigentlich" noch gar nicht (oder nicht mehr) studieren
- Um den Überblick zu behalten, haben wir ein wichtiges Hilfsmittel: den "Belegbogen"

# Belegbogen

- Es gibt drei Versionen für Lehramtsstudiengänge, die durch die Papierfarbe unterschieden werden
	- Sekundarstufe (grün)
	- Grundschule (gelb)
	- $-$  "Erweiterungsfach" (weiß)
- Sie müssen sich den passenden Bogen besorgen (Ständer im Fruchtkasten)
	- [Die Online-Version \(https://geschichte.ph](https://geschichte.ph-weingarten.de/studium/belegboegen/)weingarten.de/studium/belegboegen/) dient nur zur **Orientierung**

# Belegbogen

- Auf Ihrem Belegbogen finden Sie
	- Felder für alle LV, die Sie besuchen müssen
	- Angaben zu den Prüfungen
	- Weitere Hinweise zum Studium
- Sie führen den Belegbogen selbst!
	- Lassen Sie sich am Ende des jeweiligen Semesters vom Dozenten eine Unterschrift für die Teilnahme geben
	- Ist ein Modul voll, kommen Sie in einer Sprechstunde zu Herrn Grosch und lassen sie sich den Modulabschluss bestätigen
	- Erst dann wird das Prüfungsamt über den Modulabschluss informiert (das geschieht nur in der Sprechstunde, nicht automatisch!)
	- Ein Doppel Ihres Belegbogens wird im Fach aufbewahrt (Sie brauchen also ZWEI Belegbögen und geben einen bei uns ab, der dann laufend aktualisiert wird)

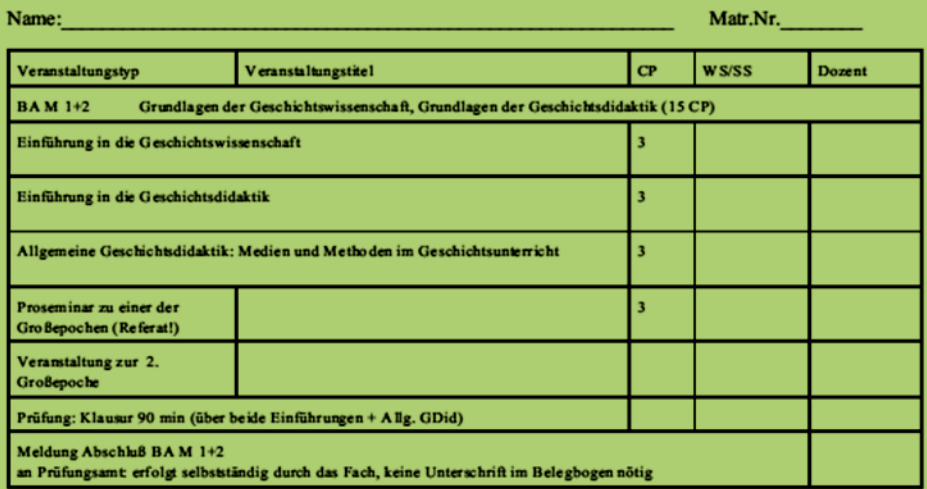

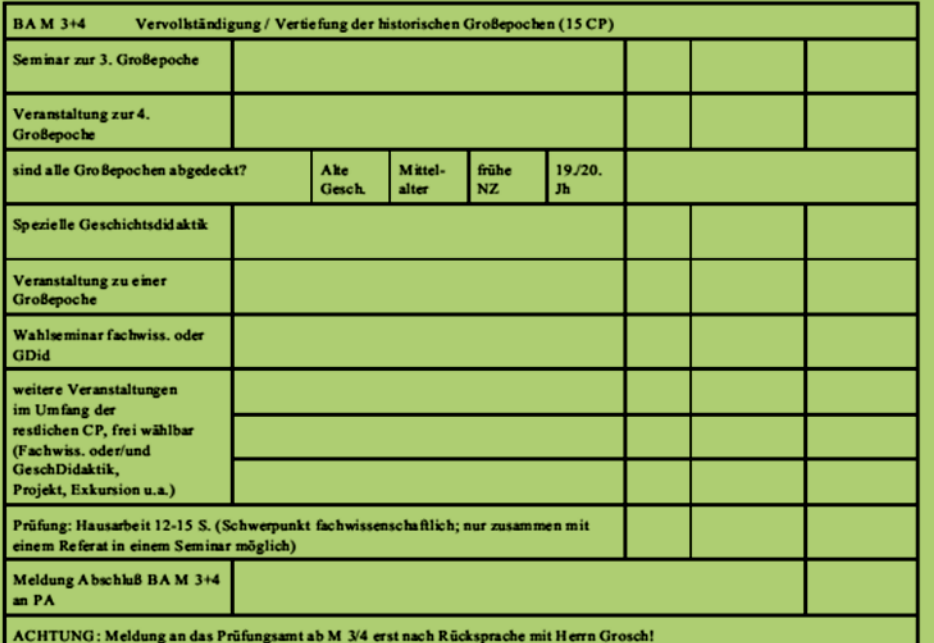

### Beispiel:

### So sieht die erste Seite des Belegbogens für SEK aus

### Sabine Musterfrau **1988** - Annual Material Material Material Material Material Material Material Material Material Material Material Material Material Material Material Material Material Material Material Material Material Name:

h

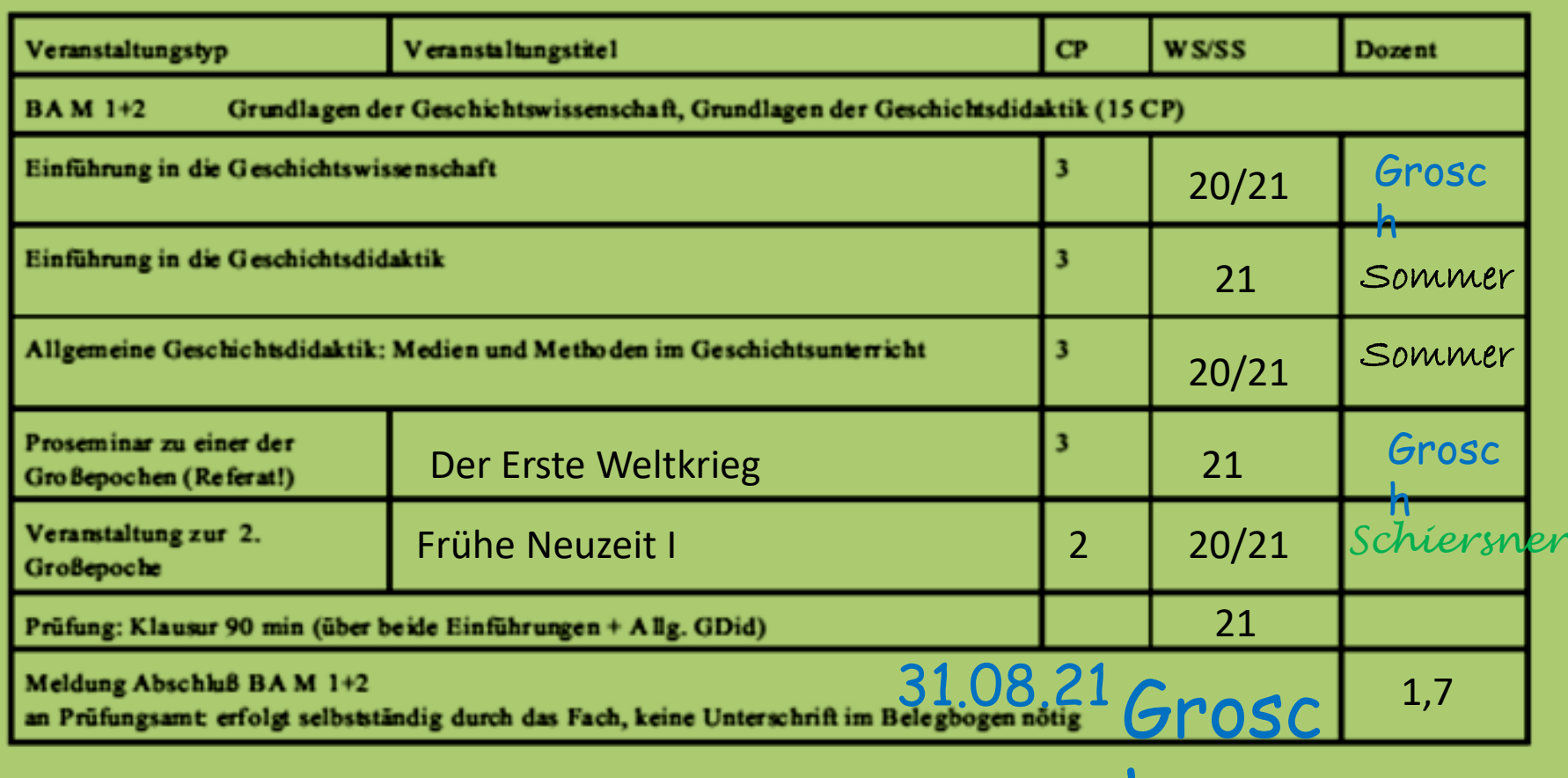

So könnte das fertige Modul 1+2 SEK im Belegbogen aussehen – abgesehen von den Unterschriften tragen Sie alles selbst ein

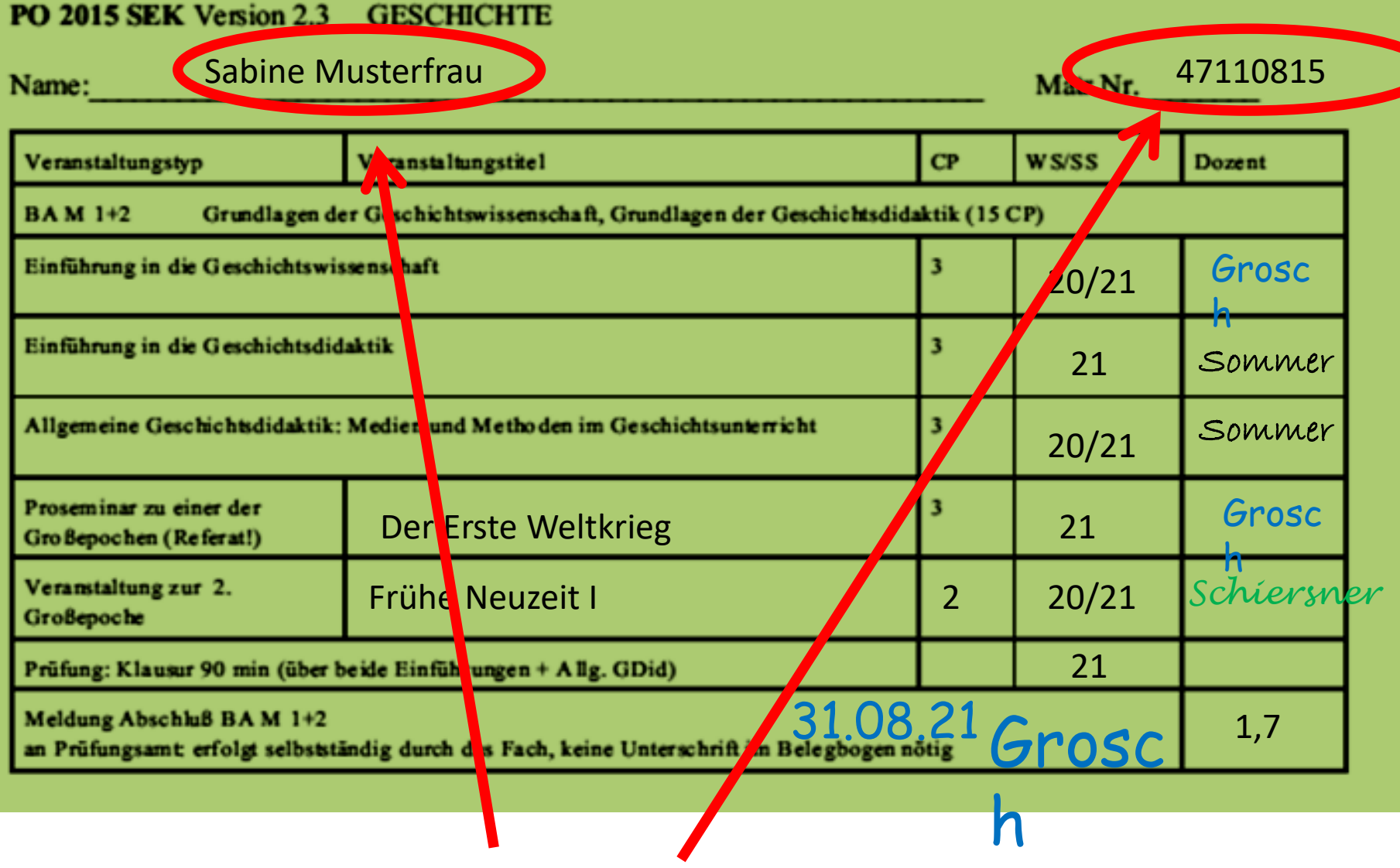

Persönliche Daten eintragen!

### Sabine Musterfrau **1988** Mart Nr. 47110815 Name:

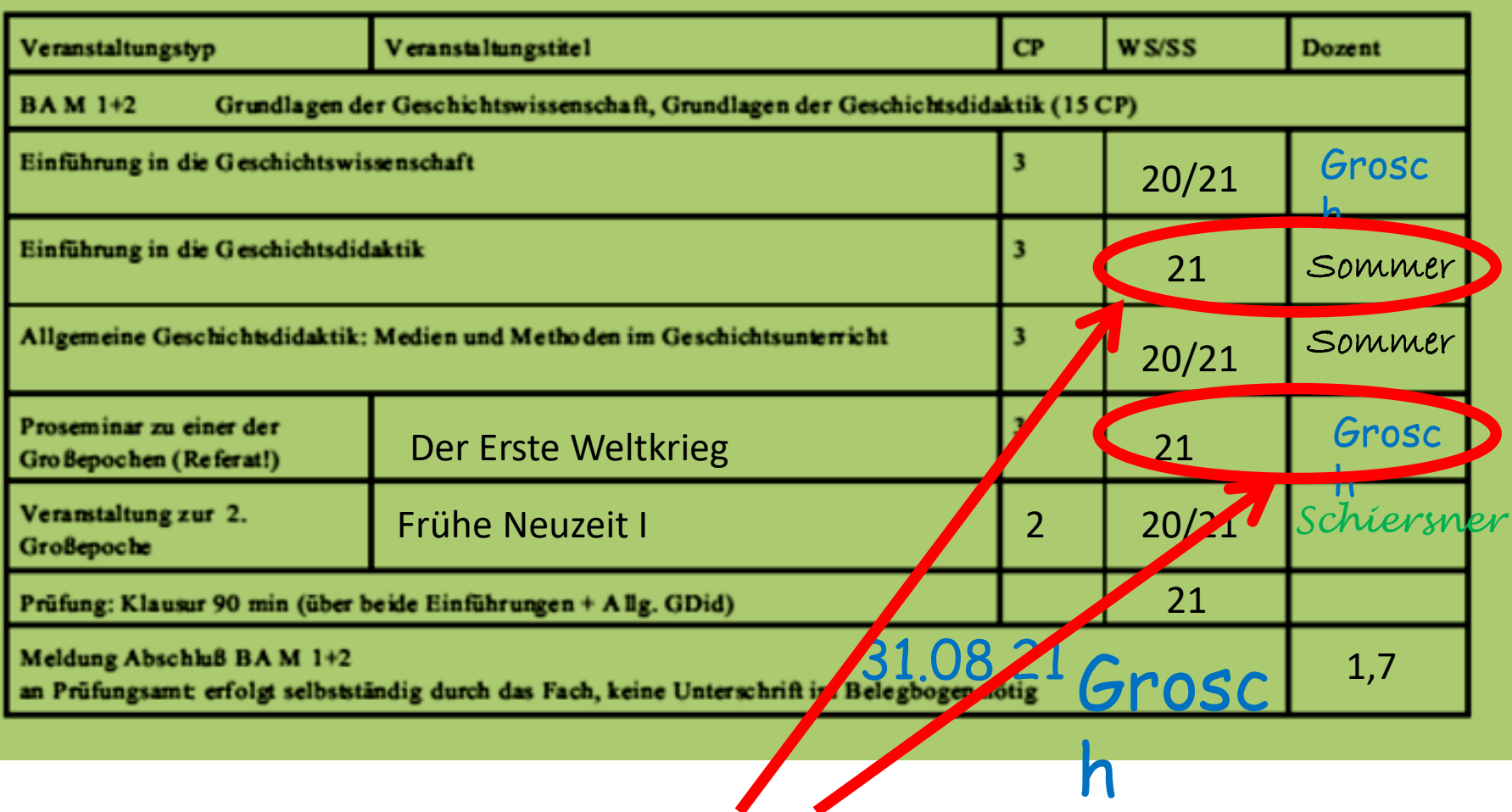

Am Ende des Semesters Unterschriften der Dozenten holen!

### Sabine Musterfrau Matr.Nr. 47110815 Name:

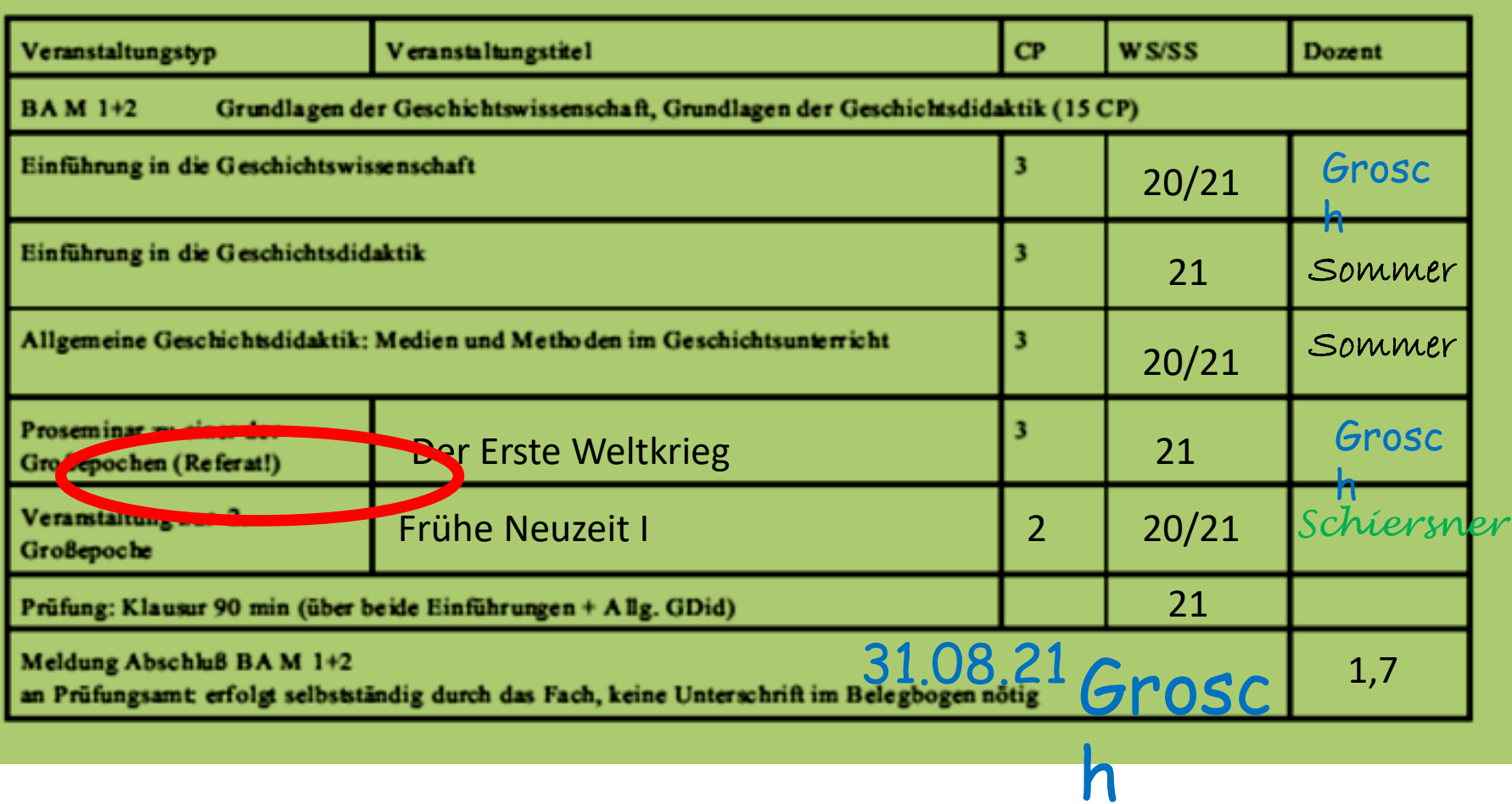

Besonderheit für SEK: ein Referat (geht nur in einem "Seminar")

### Sabine Musterfrau **1988** - Annual Material Material Material Material Material Material Material Material Material Material Material Material Material Material Material Material Material Material Material Material Material Name:

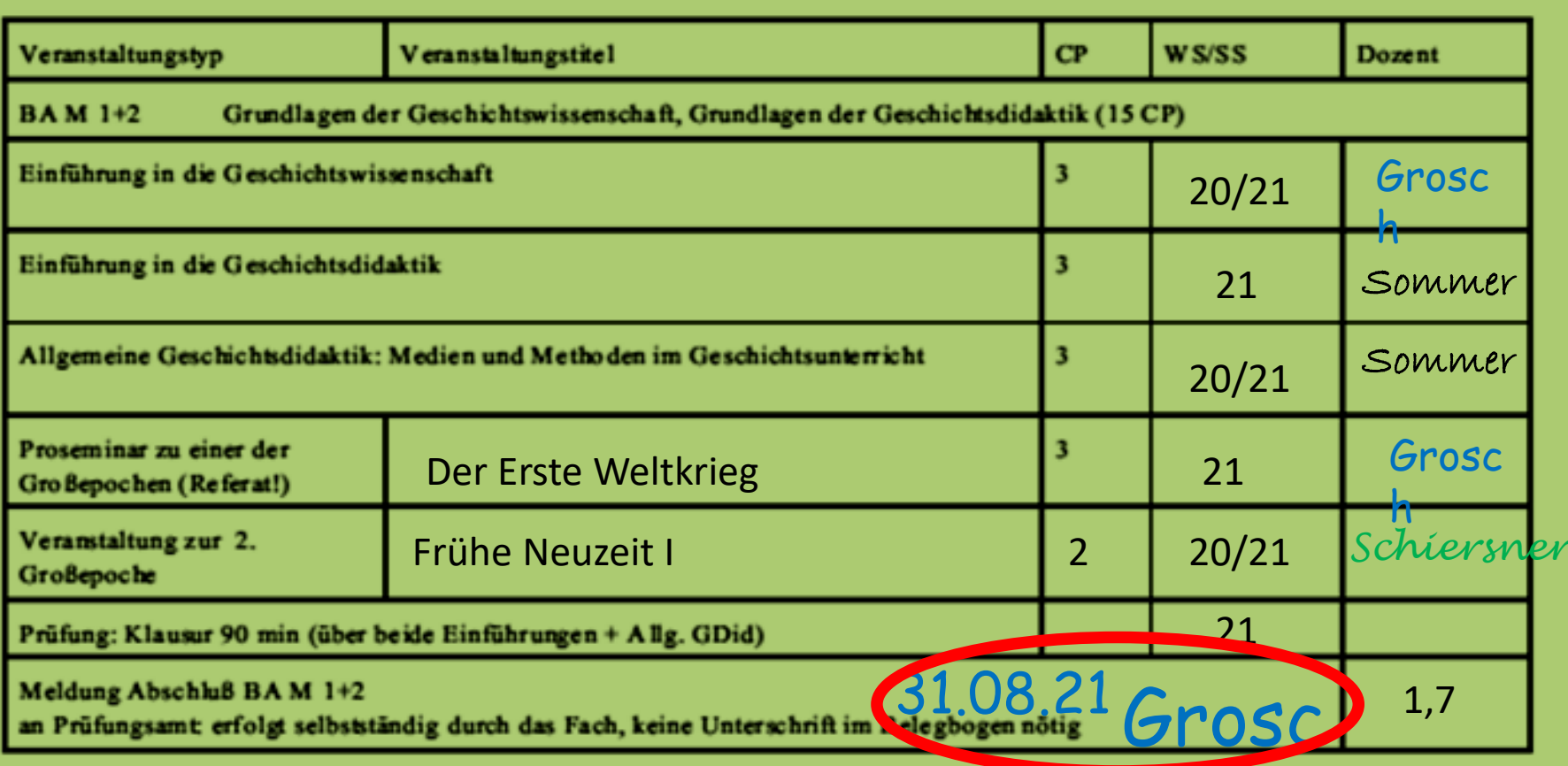

h Wenn alle Leistungen erbracht sind, zu Herrn Grosch – erst dann erfolgt die Meldung des Modulabschlusses an das Prüfungsamt! Das Doppel des Belegbogens bleibt im Fach.

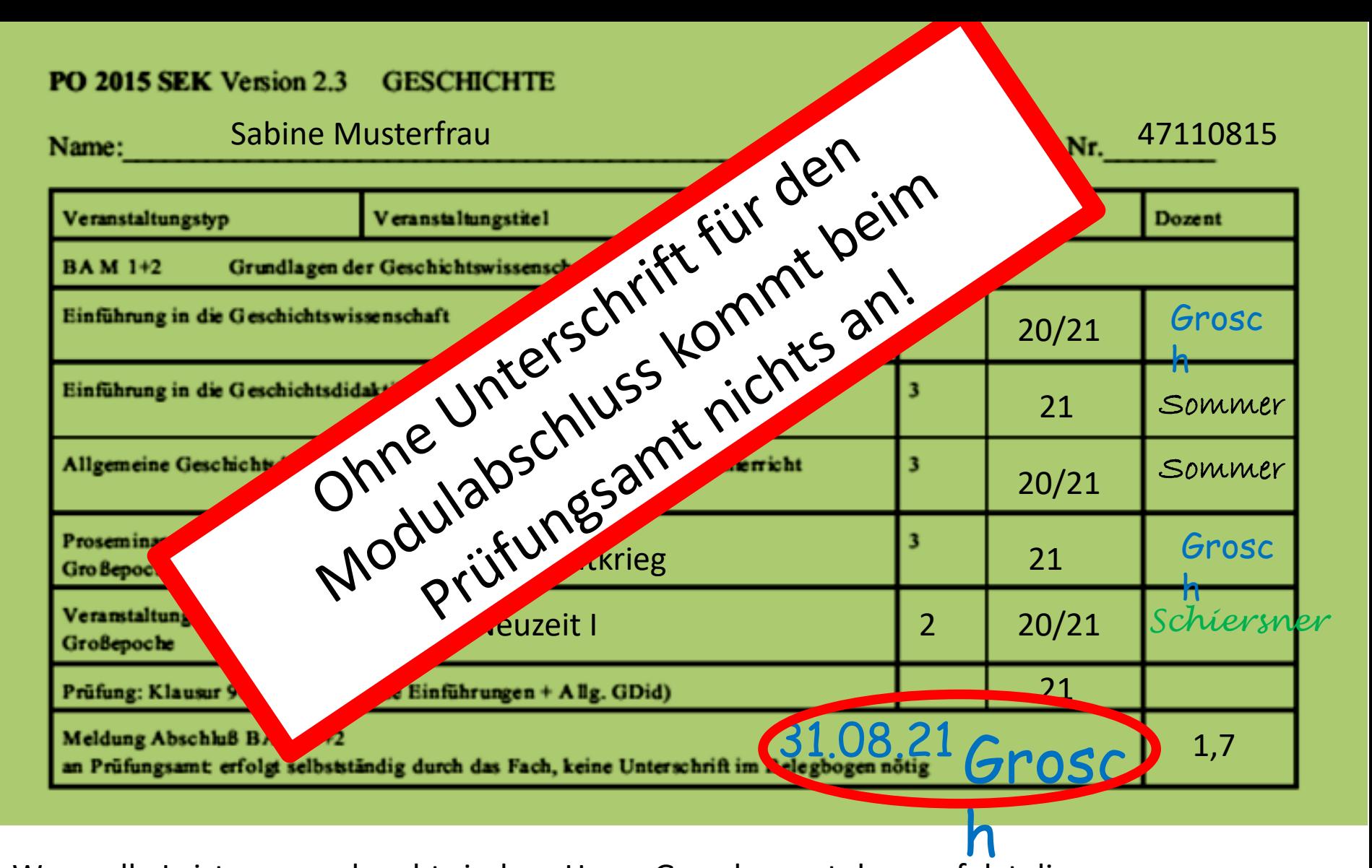

Wenn alle Leistungen erbracht sind, zu Herrn Grosch – erst dann erfolgt die Meldung des Modulabschlusses an das Prüfungsamt! Das Doppel des Belegbogens bliebt im Fach.

- Die Belegbögen aller Schularten sind identisch aufgebaut
- Natürlich unterscheiden sich die Module und Prüfungsleistungen!

## Empfehlungen für den Studienbeginn

- Wichtig: machen Sie zuerst die drei Einführungen (SEK: M1+2, GS: M1)
	- Einführung in die Geschichtswissenschaft (Einf GWiss)
	- Einführung in die Geschichtsdidaktik (Einf GDid)
	- Methoden und Medien im Geschichtsunterricht / Allgemeine Geschichtsdidaktik (M&M)
- Häufiges Problem: Überschneidung mit Pflichtveranstaltungen anderer Fächer

## Lösung:

- Sie haben für M1 GS bzw. M1+2 SEK mehr als ein Semester Zeit – 2-3 Semester sind üblich!
- Entscheiden Sie sich zuerst für die Pflichtveranstaltungen, die
	- nicht in jedem Semester angeboten werden (wir bieten immer alle an!)
	- Teilnehmerbeschränkungen/Zulassungsprobleme haben (gibt es bei uns nicht)
	- zwingende Voraussetzung für den nächsten Studienschritt (Modul) sind (bei uns dürfen Sie auch vor Abschluss M 1 bzw. M1+2 Veranstaltungen höherer Module besuchen)
- Wenn Sie Entscheidungshilfen brauchen, fragen Sie die Stufa Geschichte!

## Aber:

- Sie sollten
	- die "Einf GWiss" besuchen, **BEVOR Sie ihre erste Hausarbeit** in Geschichte schreiben
	- die "Einf GDid" und die "M&M" (Allg. Geschichtsdidaktik) besuchen, BEVOR Sie LV aus der Gruppe "Spezielle Geschichtsdidaktik" besuchen

## Für den Start wäre denkbar:

- Semesterschwerpunkte:
	- 1. Semester vor allem Geschichte
	- 2. Semester vor allem anderes Fach (oder umgekehrt)
- So viele von den Geschichts-Einführungen wie möglich
	- die anderen im nächsten Semester
	- dafür andere Geschichts-LV aus höheren Modulen bereits im 1. Semester besuchen

## Kein Stress!

- Am Anfang geht es allen so!
	- Überschneidungen zwischen den Fächern sind trotz aller Bemühungen nicht vermeidbar
	- Jedes Fach hält sich für das allerwichtigste (wir natürlich auch!)
	- Fragen Sie die Stufa, hier bekommen Sie die Insider-Tipps, die Ihnen die Dozenten gar nicht geben dürfen!
	- Die "Einf GWiss" ist genau dafür konzipiert kommen Sie so früh wie möglich!
- In ein, zwei Semestern haben Sie es drauf und bis dahin kann nichts anbrennen

- Abgesehen von wenigen Pflichtveranstaltungen (z.B. den Einführungen) wechseln die Inhalte jedes Semester, also z.B. zur "Großepoche 19./20. Jh" (fiktives Beispiel):
	- Wintersemester 10/11: Imperialismus
	- Sommersemester 11: Alltag im Nationalsozialismus
	- WS 11/12: Die Revolution 1848
	- SS 12: Die frühe Bundesrepublik
	- WS 12/13: Der Erste Weltkrieg
	- SS 13: Geschichte der DDR
- Sie werden diese Themen also nur einmal in Ihrer Regelstudienzeit angeboten bekommen
- Bei Interesse gehen Sie hin, auch wenn es noch nicht zu Ihrem Modul passen sollte

- Fachwissenschaftlich
	- Gegliedert nach 4 Großepochen
		- Ur- und Frühgeschichte sowie Alte Geschichte
		- Mittelalter
		- Frühe Neuzeit
		- 19./20. Jahrhundert
	- Alle Großepochen müssen bis Ende M 4 abgedeckt werden (SEK: Pflicht, GS: Soll)
	- Es gibt auch Längsschnitt-LV, die mehrere Großepochen abdecken (aber nur einmal angerechnet werden können)

- Geschichtsdidaktisch
	- Abgesehen von den Einführungen (Einf GDdid, M&M) sind alle anderen "Spezielle Geschichtsdidaktik"
	- Keine genauere Differenzierung im Belegbogen, aber zwei Pflichtthemen müssen im Laufe Ihres Studiums vorkommen:
		- Außerschulisches Lernen (z.B. Exkursionen)
		- Digitalisierung

- Wir bemühen uns um interessante und abwechslungsreiche Themen
- Ihre Anregungen sind willkommen

# Prüfungsleistungen

- Hausarbeit
	- Wichtigstes Format im Fach Geschichte
	- Für SEK erstmals in M 3/4, GS bereits in M 1
	- $-$  Anforderungen werden in der "Einf GWiss" besprochen
	- Hausarbeiten sind nur in SEMINAREN möglich (nicht in Vorlesungen)!
	- Zur Hausarbeit gehört ein entsprechendes Referat im Seminar (mit "Handout"); dieses wird für SEK in M 1+2 erstmals noch ohne Hausarbeit verlangt
	- Die Zahl der Hausarbeiten/Referate pro Seminar ist begrenzt, Anmeldung vor/in der ersten Sitzung
	- Abgabetermin der Hausarbeit: Mitte der folgenden Semesterferien (wird jeweils bekanntgegeben)

## Prüfungsleistungen

- Klausur: nur SEK M1+2
- Mündliche Prüfung: nur in den Abschlussmodulen BA/MA
- Sie machen nur höchstens eine Prüfung pro Modul
	- LV ohne Hausarbeit sind deshalb ohne Prüfung
	- Ausnahme: Abschlussmodule BA/MA

# Mediothek (F 3.20)

- Sammlung von
	- Material zur Unterrichtsvorbereitung
	- Anschauungsobjekten
	- Medien
	- und ein wenig Fachliteratur
- Hier trifft sich die Stufa, kommen Sie vorbei
	- Es gibt Kaffee, nette Leute und Antwort auf viele Fragen
	- Die Stufa präsentiert sich im Anschluss noch selbst (Präsentation auf MooPaed – dort auch die aktuellen Öffnungszeiten)

## Exkursionen

- sind reguläre Lehrveranstaltungen
	- mit CP / ECTS (Großexkursion: wie Seminar, Tages- /Halbtagesexkursionen entsprechend anteilig)
	- werden im Belegbogen eingetragen
	- haben oft Seminarcharakter (Referate und Hausarbeiten)
- finden auch spontan statt (interessante Ausstellung, externer Vortrag, günstige Angebote, Anregung von Ihrer Seite)
- kosten Geld (es gibt aber Zuschüsse)

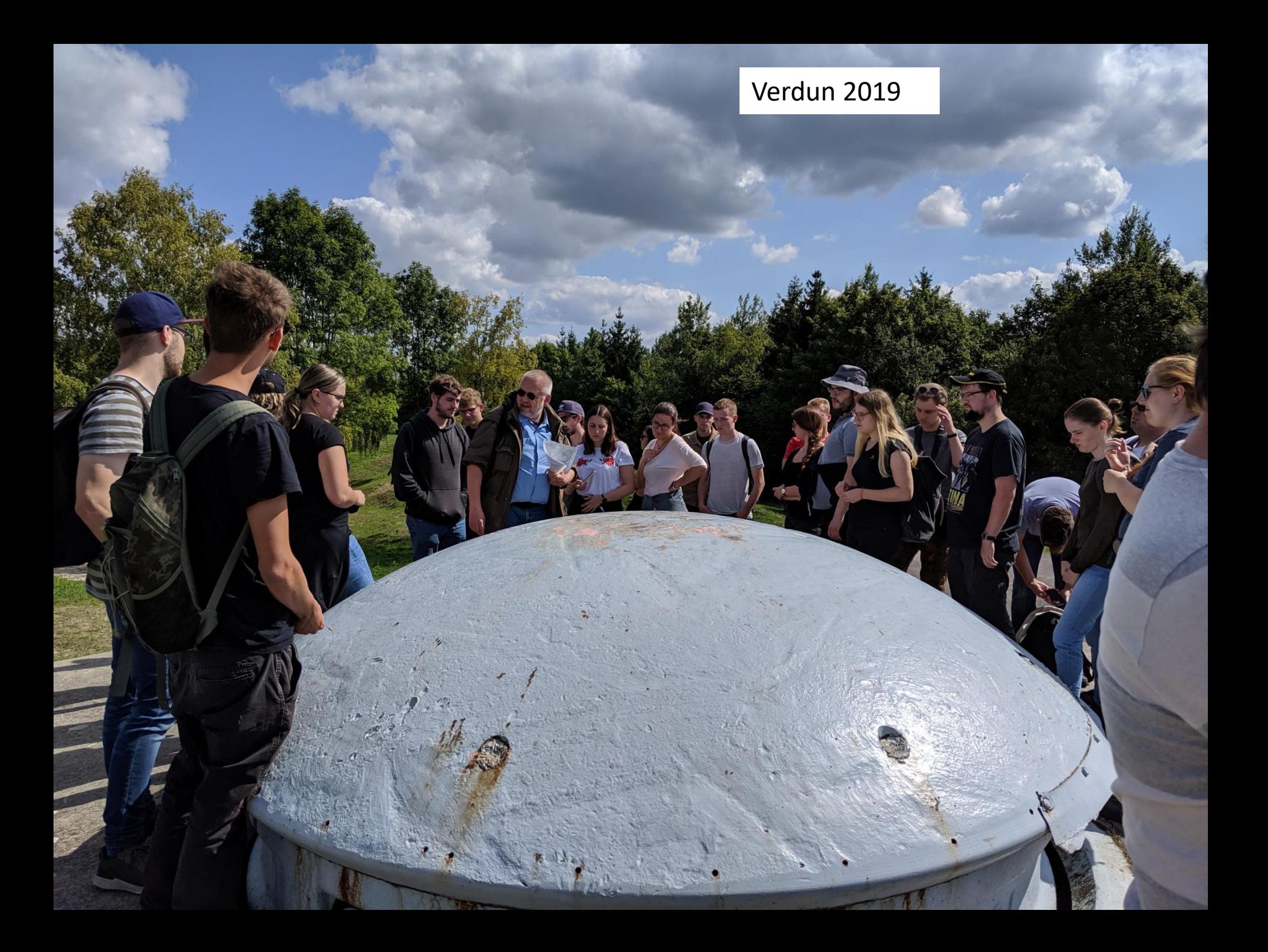

## Schottland 2017

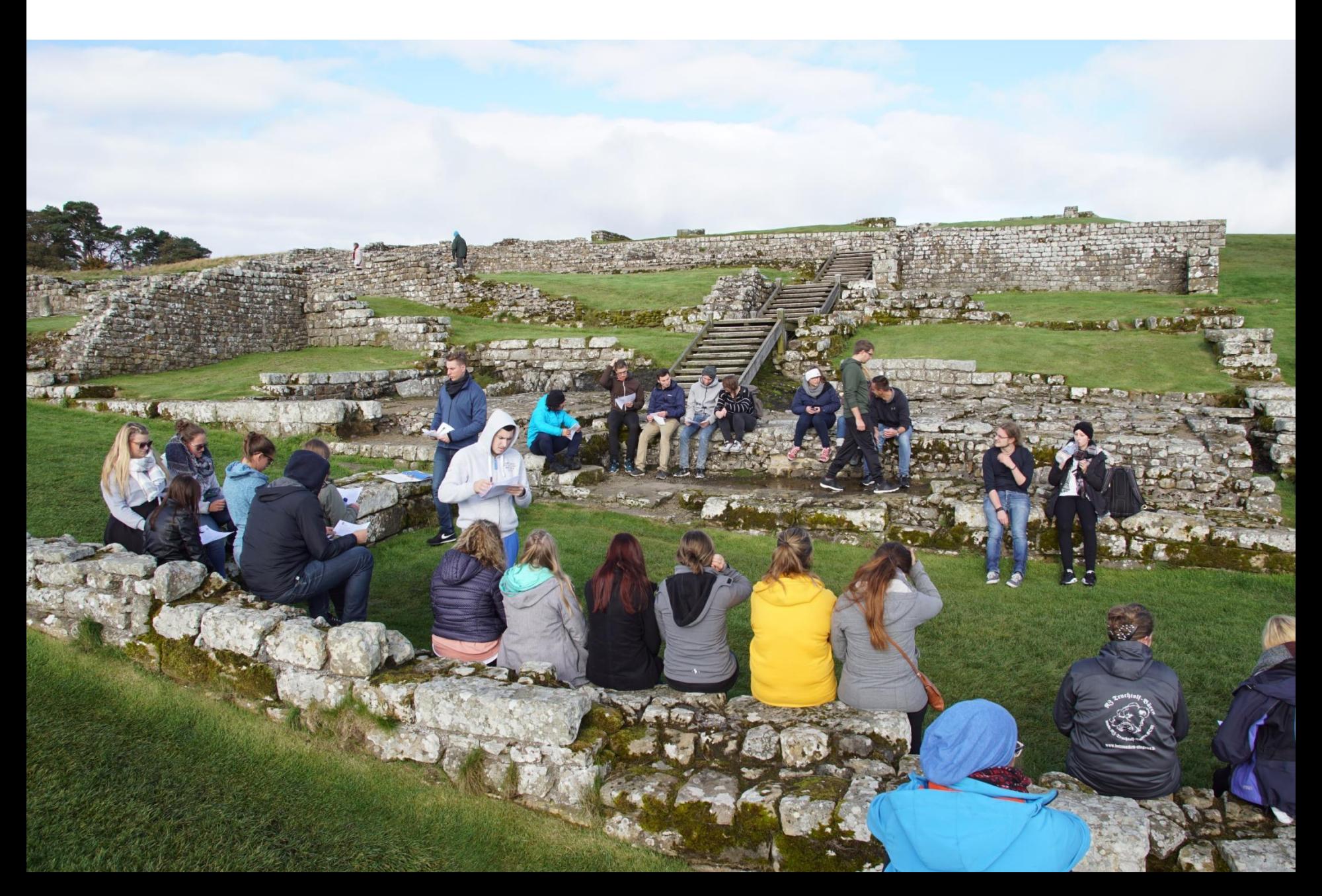

## Griechenland 2016

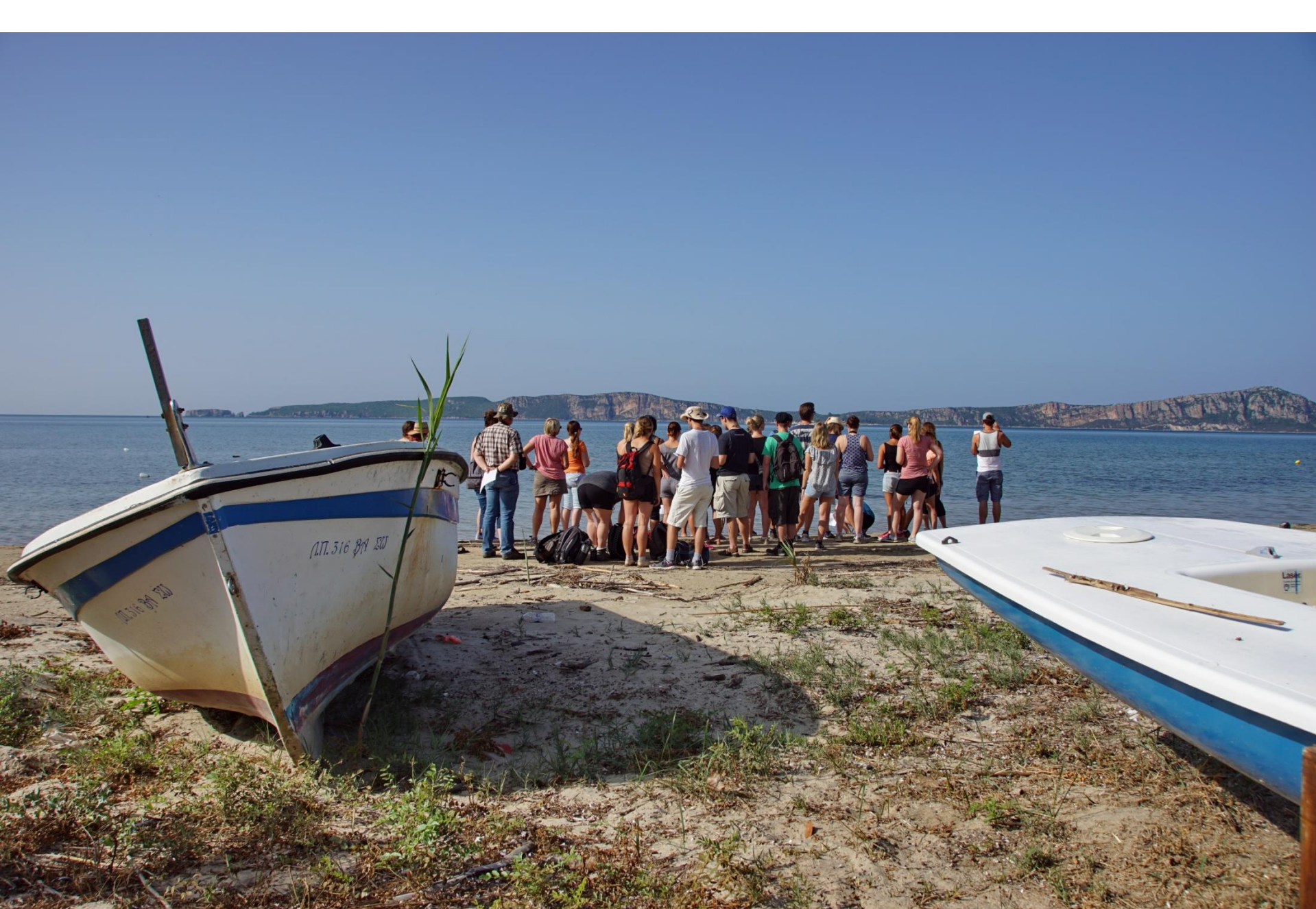

## Wir waren schon in

- Rom
- Paris
- Elsass
- Westfalen
- Schlesien
- Bayrisch Schwaben
- Burgund
- Normandie
	- ………
- Überlingen
- Konstanz
- Schottland
- Griechenland
- Verdun
- Kaiserstuhl
- Krakau

• …….

• Pompeji

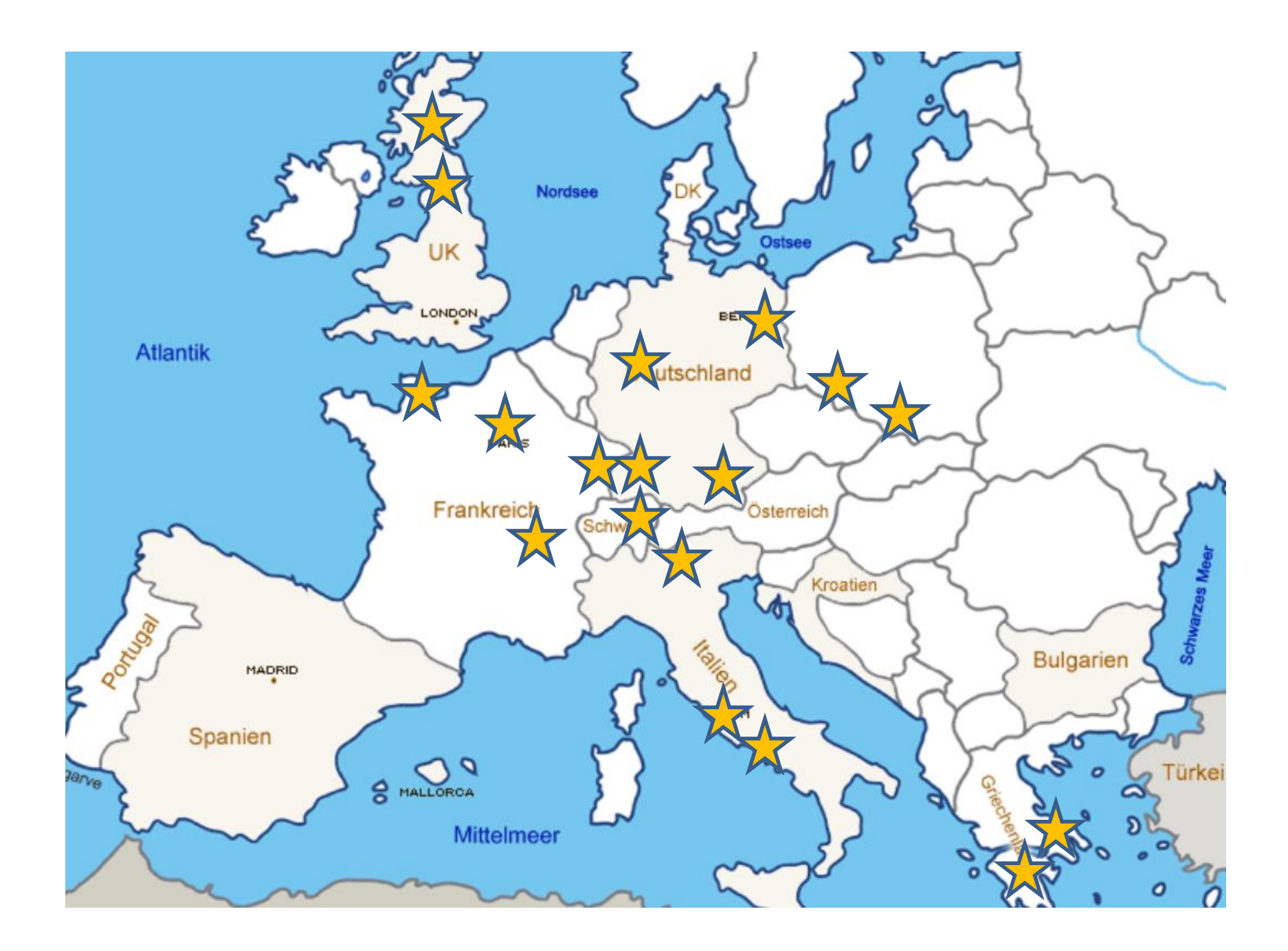

## Nochmals: Herzlich willkommen beim Fach Geschichte!

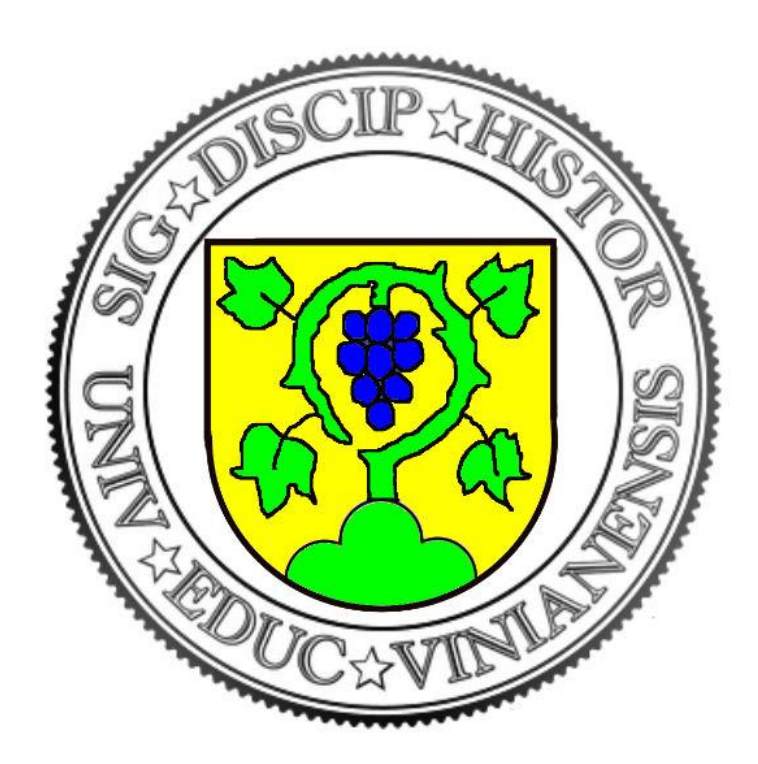